# CONVALIDACIÓN Y RATIFICACIÓN DE LOS ACTOS DE ADQUISICIÓN DE INMUEBLES A FAVOR DEL GOBIERNO FEDERAL

# INDAABIN-05-007

# **REQUISITOS: 3**

#### ❑ **Solicitud de convalidación y ratificación** De los actos de adquisición de inmuebles a favor del Gobierno Federal afectados de nulidad. Original

- ❑ **Título de Propiedad**  1 Original o copia certificada
- ❑ **Cédula de Inventario**  Contiene la información administrativa del inmueble federal. 1 Original o copia certificada

# **ESPECIFICACIONES:**

#### **¿Cuándo se debe o puede realizar el trámite o servicio?**

Cuando el promovente requiera de algún servicio administrativo de los trámites que realiza el departamento de titulación de inmuebles.

#### **Pasos que tiene el trámite**

1. Ingresar solicitud.

2. Se analiza la solicitud y de la documentación presentada.

3. Si el expediente se encuentra debidamente integrado, se procede a convalidar y ratificar el título de propiedad a favor del Gobierno Federal.

4. Una vez suscita la convalidación se gestiona su inscripción ante el Registro Público de la Propiedad Federal y se informa al promovente.

## **¿Quién puede solicitarlo?**

Instituciones Públicas

#### **¿Dónde y cuándo puedo realizarlo?**

Envía o entrega tu documentación en las Oficinas del Centro de Contacto del INDAABIN ubicadas en Av. México 151, Col. Del Carmen , Alcaldía Coyoacán, C.P. 04100, Ciudad de México de lunes a viernes de 9:00 a 17:00 horas

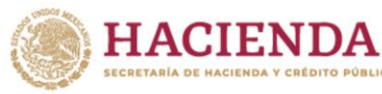

**INDAABIN** 

# **ESPECIFICACIONES:**

**Costo** 

Gratuito

**¿Cuánto tarda en resolverse?** 3 meses

## **¿Qué documento recibo y qué vigencia tiene?** Convalidación

Vigencia: Sin vigencia

### **¿En caso de prevención?**

En caso de que se identifiquen inconsistencias en los requisitos, el promovente será notificado mediante los medios que este señale (correo/vía telefónica /dirección) conforme a los siguientes plazos:

**¿Tiempo que tiene el Instituto para prevenir al promovente?**  1 mes

#### **¿Tiempo que tiene el promovente para atender la prevención?**

El que se establezca en el oficio de prevención.

## **Unidad de Administrativa Responsable**

Dirección General de Administración del Patrimonio Inmobiliario Federal

#### **Datos de Contacto para orientación o informes**

Guillermo Ramírez Pérez Subdirector de Titulación y Uso Religioso de Inmuebles [gperez@indaabin.gob.mx](mailto:gperez@indaabin.gob.mx) 55-5563-2699 ext. 337 Lunes a Jueves de 9:00 a 19:00 horas Viernes de 9:00 a 13:00 horas

## **Responsable del Trámite**

José Juan Bernal López Director de Incorporación y Desincorporación de Inmuebles [jbernal@indaabin.gob.mx](mailto:jbernal@indaabin.gob.mx) 55-5563-2699 ext. 418

Av. México No. 151, Col. Del Carmen, CP. 04100, Covoacán, CDMX. Tel: (55) 5563 2699 www.gob.mx/indaabin

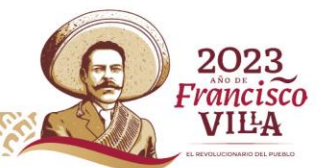